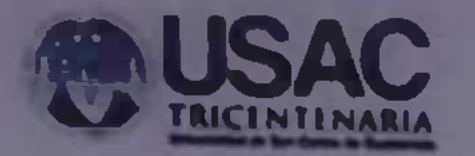

## **CIRCULAR DARH No. 066 - 2020**

- A: SENOR RECTOR, SENOR SECRETARIO GENERAL, SENORES DECANOS, DIRECTORES GENERALES, DIRECTORES DE ESCUELAS NO FACULTATIVAS, DIRECTORES DE CENTROS UNIVERSITARIOS, SECRETARIOS. JEFES DE UNIDADES EJECUTORAS, Y CORDINADORES DE LA UNIVERSIDAD DE SAN **CARLOS DE GUATEMALA**
- DE: **UNIDAD** DE INDUCCIÓN Y DESARROLLO DE LA DIVISIÓN DE **ADMINISTRACIÓN DE RECURSOS HUMANOS - DARH -.**

CAPACITACIÓN "ATENCIÓN A USUARIOS CON DISCAPACIDAD, CON **ASUNTO ENFASIS EN LENGUA DE SEÑAS.** 

**FECHA:** Guatemala, 23 de septiembre de 2020.

## **Señores**

La Unidad de Inducción y Desarrollo de la División de Administración de Recursos Humanos, invitan muy cordialmente a todos los trabajadores de la Universidad de San Carlos de Guatemala, a la capacitación denominada "Atención a usuarios con discapacidad, con énfasis en lengua de señas".

Por lo anterior, la capacitación tiene como objetivo principal suministrar a los participantes las herramientas prácticas necesarias para mejorar el servicio que se presta a las personas con discapacidad, promoviendo una cultura de respeto y no discriminación.

A continuación se describe en el siguiente recuadro la información relativa a la capacitación en mención, se les solicita tomar nota especialmente en la fecha de inscripción, ya que deberán realizar la misma a más tardar el lunes 28 de septiembre del presente año, el link es el siguiente: hitps //bd ly/3msNHv8

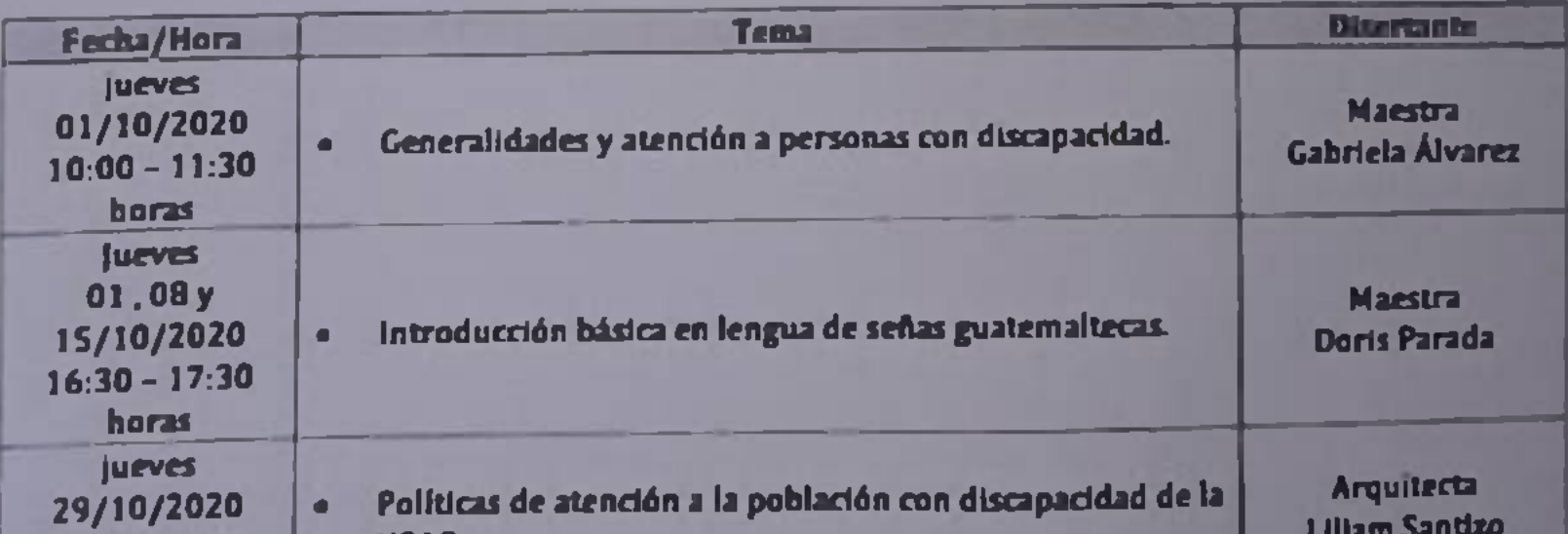

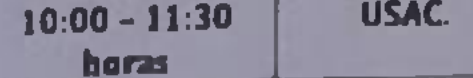

El enlace de la transmisión de la capacitación se estará enviando a los correos electrónicos de las personas inscritas el 30 de septiembre de 2020.

Para cualquier comunicación ponemos a su disposición la siguiente dirección de correo electrónico uld darh.usac@gmail.com.

Asimismo, los invitamos para que ingresen y sigan nuestra página de Facebook, para que puedan tener información de todas nuestras capacitaciones dirigidas a los trabajadores administrativos y se puedan inscribir en las mismas. Nos pueden buscar como Unidad de Inducción y Desarrollo - DARH - USAC-.

Suscribimo cui dialineme.

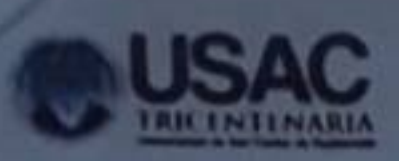

**PV** 

**UNITED** UNIDAD DE INDUCCIÓN Y DESARROLLO **M.A.** 

Vo. Ho. law Webdy , Dabiy  $67.4 - 80$ **Bired /ha A POWER STANDARD IN THE TWO IS THE** DIRECCIÓN GENEVAL DE ADMINISTRATION

Ing, Murphy Olympo Palz Recinos UNIVERSIDAD DE SAN CARLOS DE GUATEMALA

Vo.Bo.

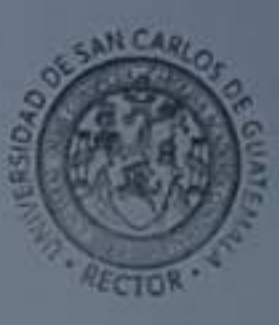